## *=eLumen Pilot of Awesomeness!!!*

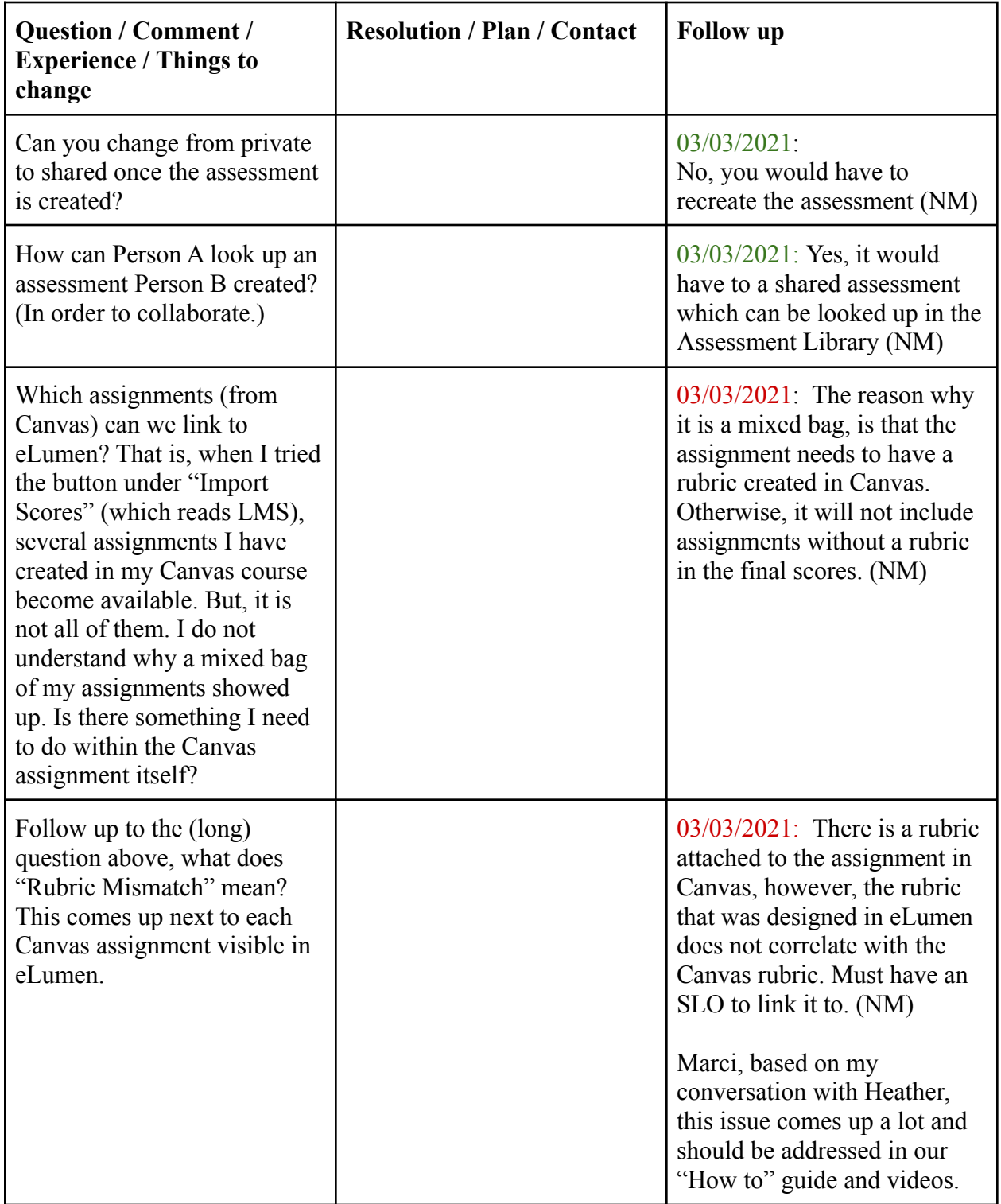

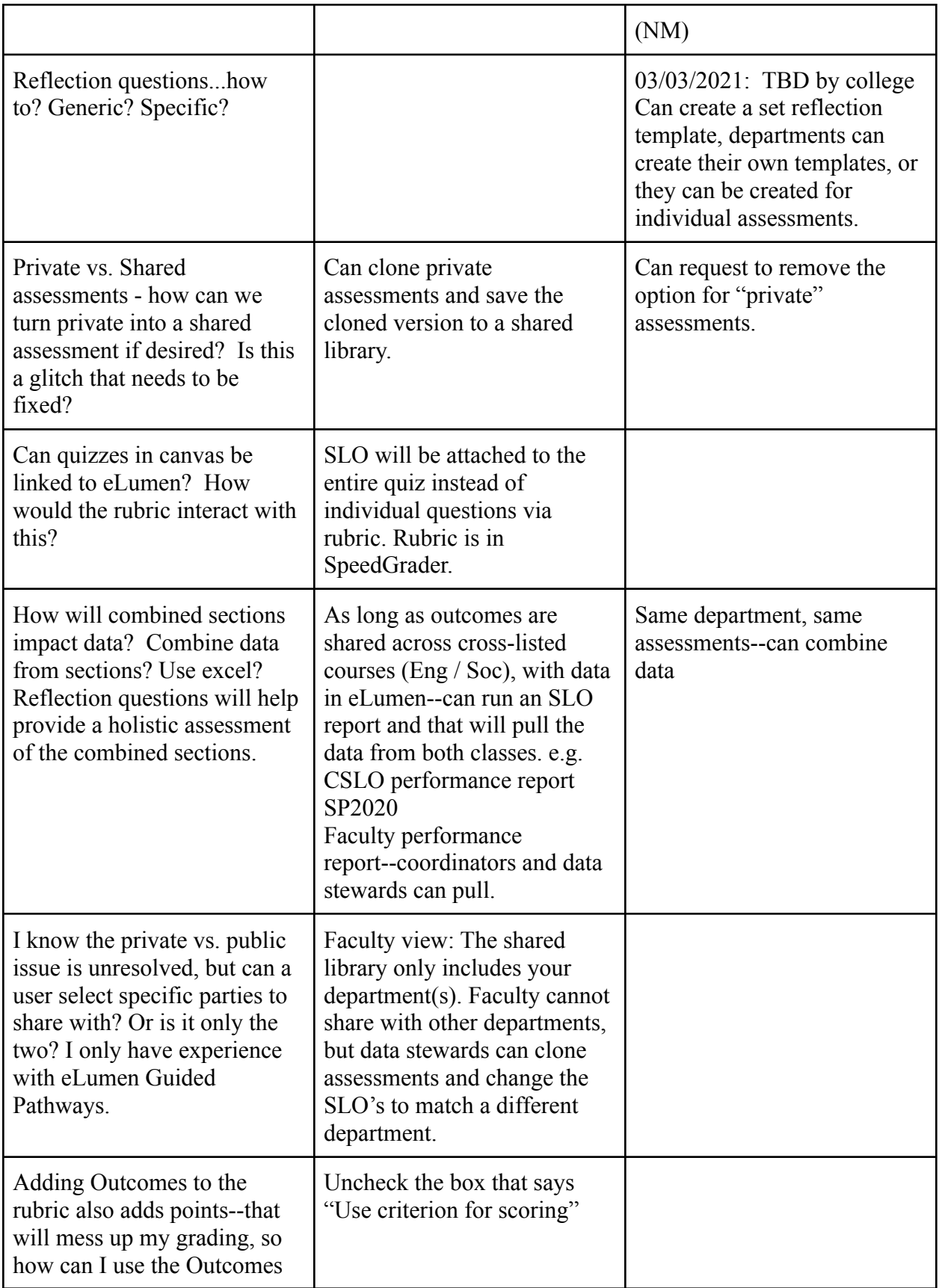

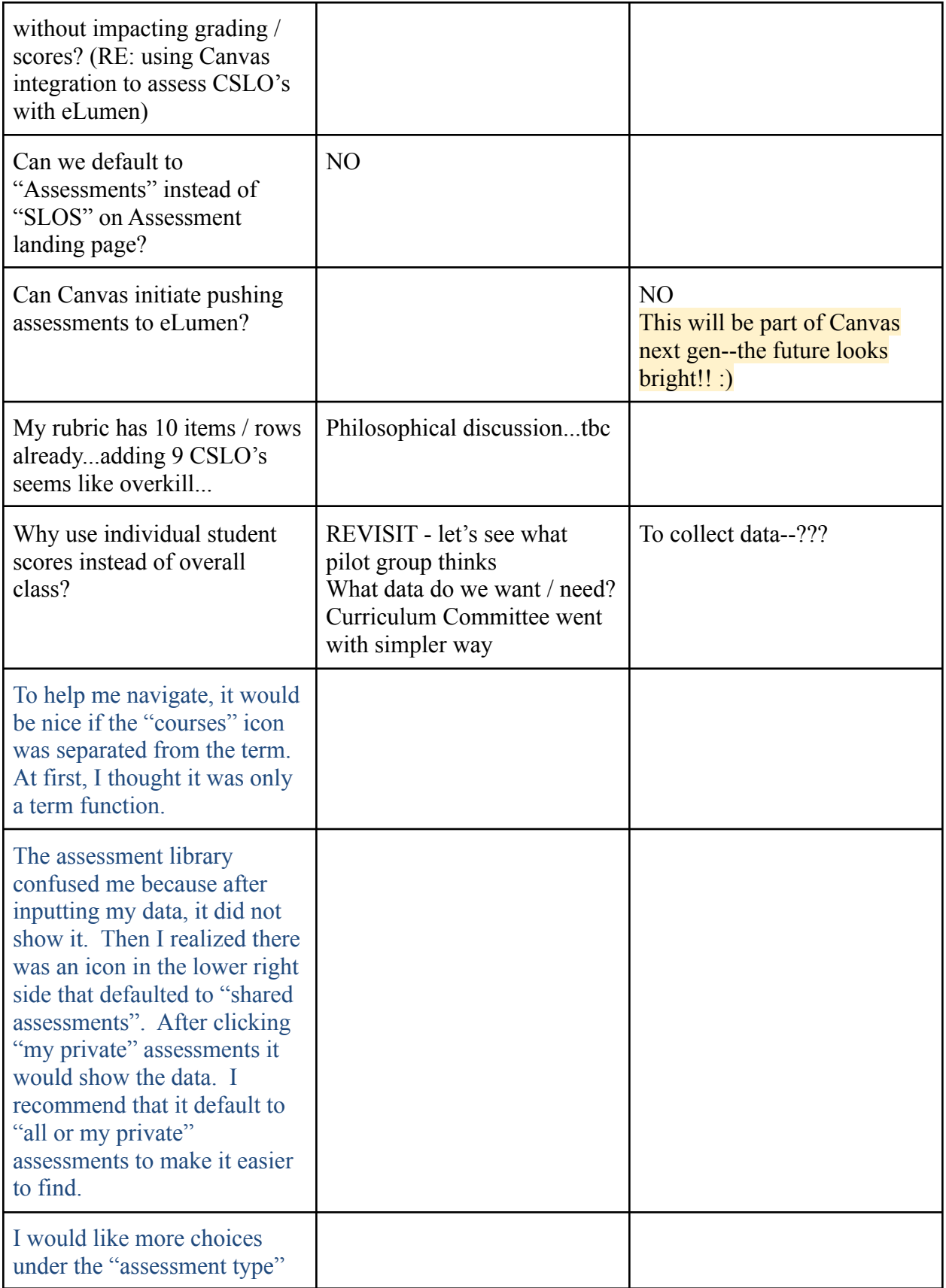

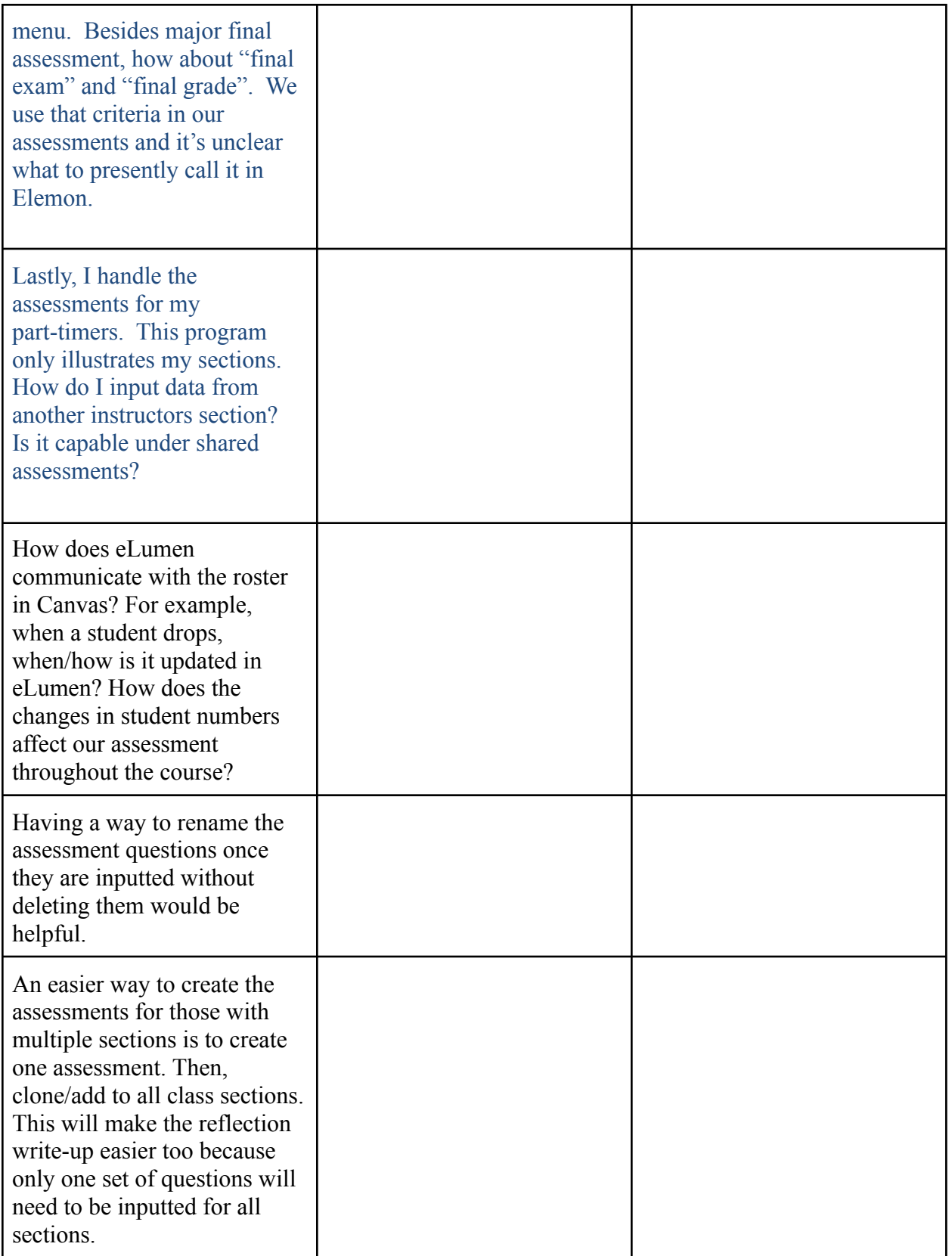

NEXT STEPS: Make a tab on TLC website to house videos, how-to guides, etc. Videos "How To" Quiz-how to add outcomes Individual assignments with or without existing rubrics: Outcomes video

Does creating a Canvas shell work for training?